# **C9530-519Q&As**

IBM Certified Solution Implementer - API Connect V5.0.5

### **Pass IBM C9530-519 Exam with 100% Guarantee**

Free Download Real Questions & Answers **PDF** and **VCE** file from:

**https://www.leads4pass.com/c9530-519.html**

100% Passing Guarantee 100% Money Back Assurance

Following Questions and Answers are all new published by IBM Official Exam Center

**C** Instant Download After Purchase

**83 100% Money Back Guarantee** 

365 Days Free Update

**Leads4Pass** 

800,000+ Satisfied Customers

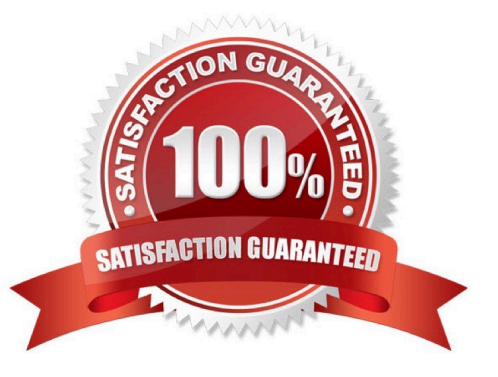

## **Leads4Pass**

#### **QUESTION 1**

An administrator needs to create a provider organization account. Which role is needed to complete this task?

- A. API Developer
- B. Organization Manager
- C. Topology Administrator
- D. Developer Organization Owner

Correct Answer: B

Reference https://www.ibm.com/support/knowledgecenter/en/SSMNED\_5.0.0/com.ibm.apic.cmc.doc/ create\_organization.html

#### **QUESTION 2**

An administrator has updated the TLS profile. As a result, the Gateway server displays an "out of sync" message.

What could be done to fix this?

- A. Restart the Gateway server.
- B. Wait until the server sync automatically.
- C. Delete the out of sync server from the Gateway service, and then, add it back.
- D. Edit the Gateway server and select "automatic" in the synchronization method.

Correct Answer: C

#### **QUESTION 3**

By default, what type of traffic can take advantage of the self-balancing capabilities of the IBM DataPower appliance?

- A. Developer Portal
- B. Inbound API calls
- C. API Developer tasks
- D. Cloud Management Console

Correct Answer: C

### **Leads4Pass**

#### **QUESTION 4**

In what tool would a developer use apic create --type [api | product ] --template template\_file --title product\_title options to create an API definition from a template?

- A. API Manager
- B. API Designer
- C. Command Line Interface
- D. API Designer and Command Line Interface

Correct Answer: C

#### **QUESTION 5**

An administrator wants to allow the developers to log into the Developer Portal with Google credentials. The first step is to enable a Portal Delegated User Registry in the API Manager UI.

After that, what must be done to enable this functionality?

- A. Integrate with Google Authenticator with required code.
- B. Get the Client ID and Client secret for OpenID Connect.
- C. Download Google authorization module for IBM API Connect.
- D. Set Authorized JavaScript Origins and Authorized Redirect URIs.

Correct Answer: B

[C9530-519 Study Guide](https://www.leads4pass.com/c9530-519.html) [C9530-519 Exam Questions](https://www.leads4pass.com/c9530-519.html) [C9530-519 Braindumps](https://www.leads4pass.com/c9530-519.html)